# **Guía de ayuda IDENTIDAD DIGITAL**

#### **2023-2024**

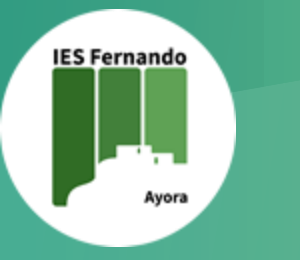

Dpto. Informática y SAI

#### **¿Qué formato tiene la ID del alumnado?**

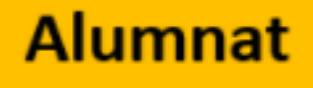

#### nomco1co2@alu.edu.gva.es

Tota l'etapa educativa

**Se forma usando:**

- **3 caracteres del nombre**
- **3 caracteres de cada apellido**
- **Un número en caso de haber otros alumnos con la misma combinación**
- **Dominio @alu.edu.gva.es**

## **¿A qué tengo acceso?**

Office 365 ▰ Portátiles ■ PC con Lliurex

Centre digital<br>col·laboratiu

Luego...

3 **su identidad digital o no podrá usar los ordenadores, ¡Es muy importante que todo el alumnado del centro conozca descargar materiales o entregar trabajos al profesorado!**

## **Conocer mi identidad digital**

amit

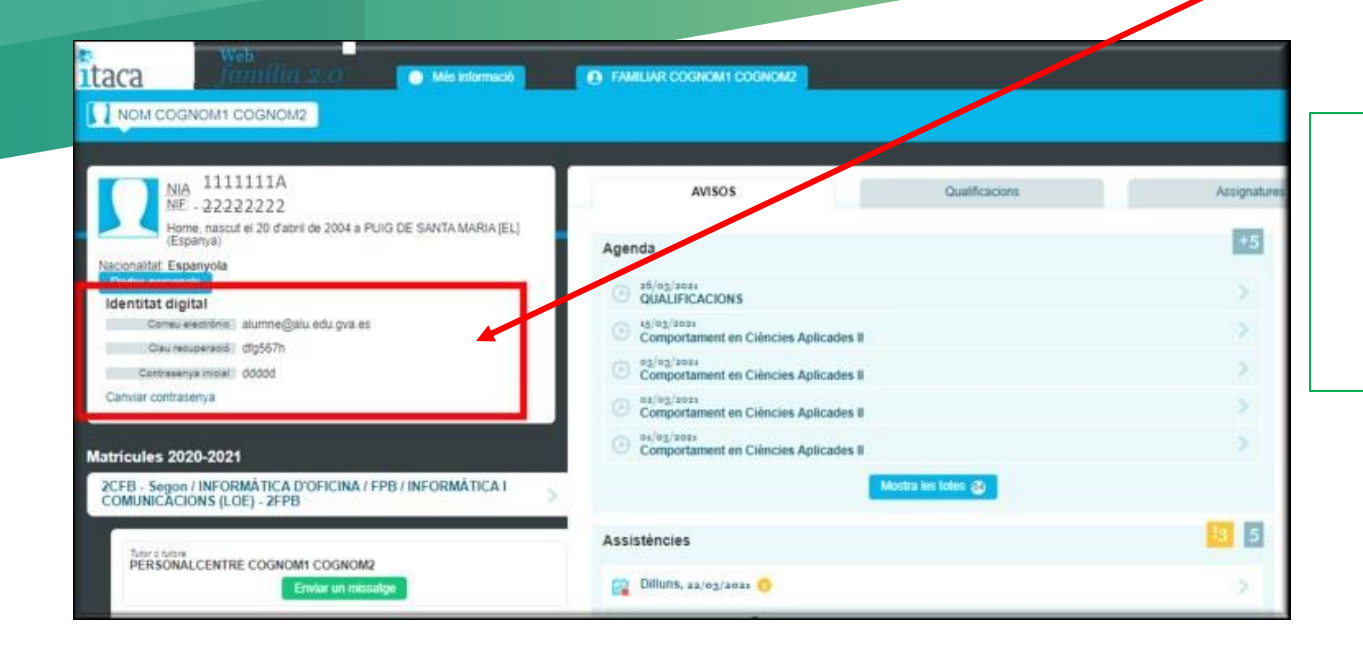

Accede a Webfamilia y consulta tu ID (Identidad digital)

#### **Pasos para cambiar contraseña**

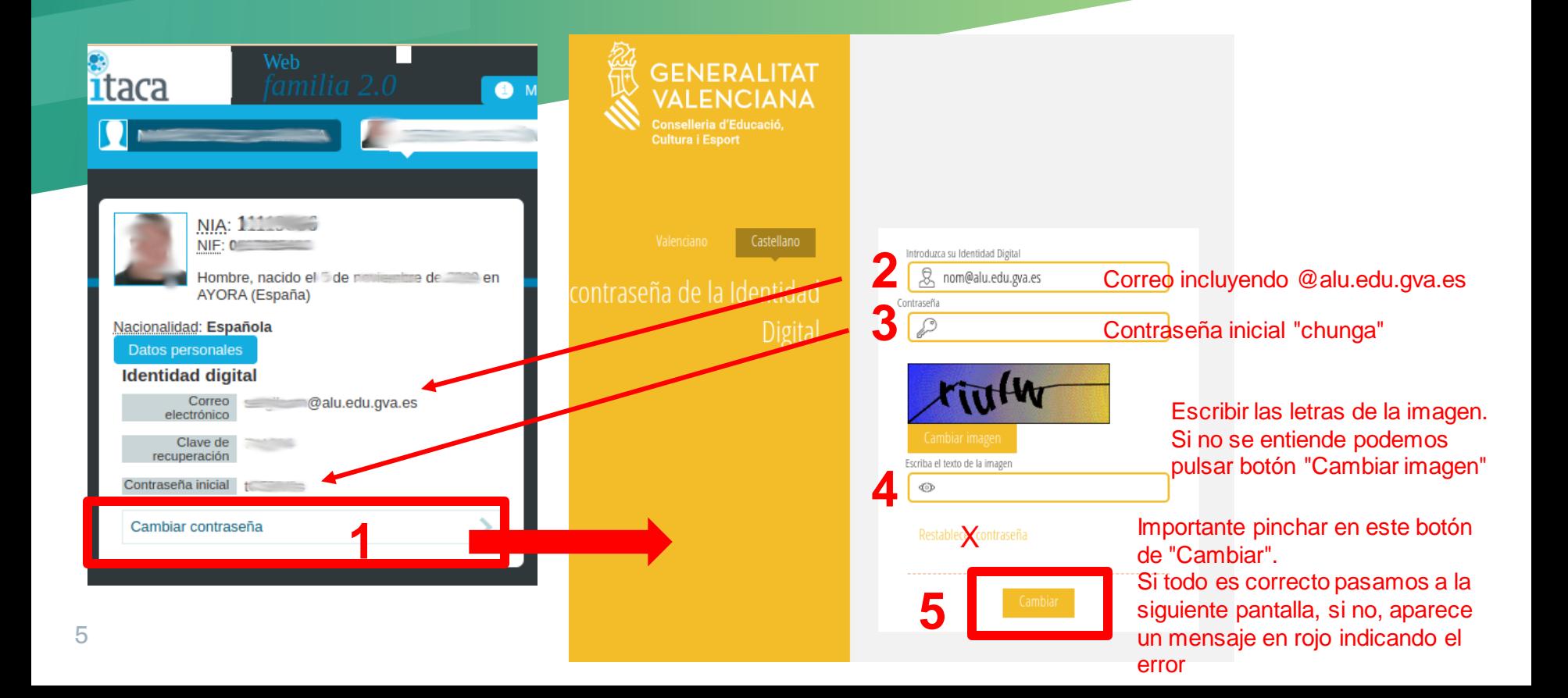

#### **Pasos para cambiar contraseña**

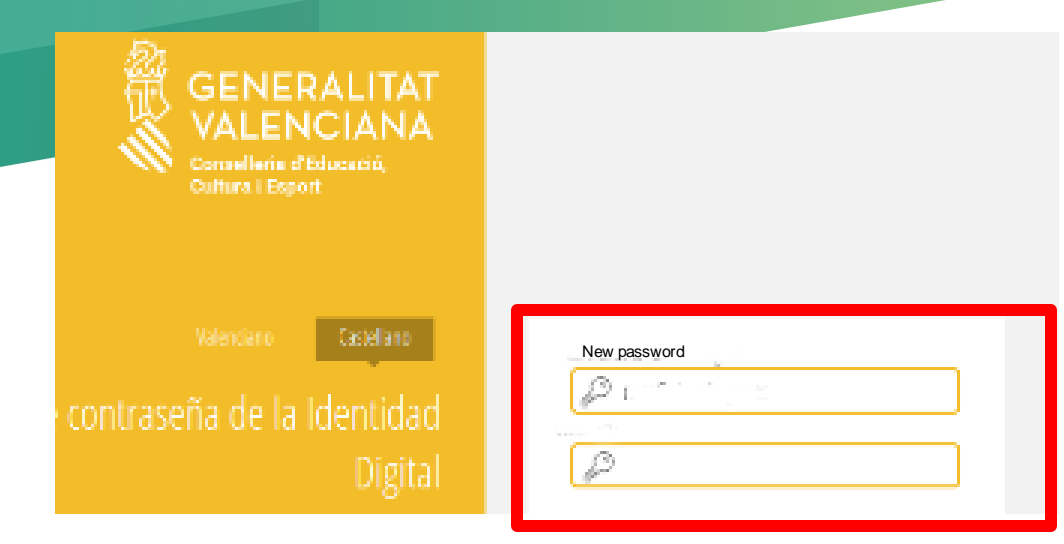

Introducimos 2 veces la nueva contraseña que debe cumplir los siguientes criterios:

- Al menos 8 caracteres
- Al menos 1 mayúscula
- Al menos 1 minúscula
- Al menos 1 número
- **NO** incluir nombre ni apellidos del alumno/a

Si al pinchar en "**Cambiar**" nos aparece un mensaje en un recuadro azul, es que se ha realizado correctamente. Si el recuadro es rojo, leer el error.

#### **A probar si funciona...**

- 1. Abrir un navegador y buscar la palabra **Office 365**
- 2. Pinchamos en la primera opción
- 3. En la web, buscamos botón **Iniciar sesión**

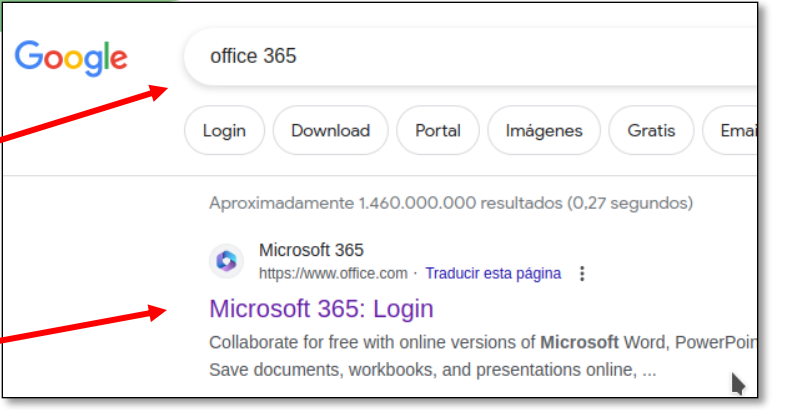

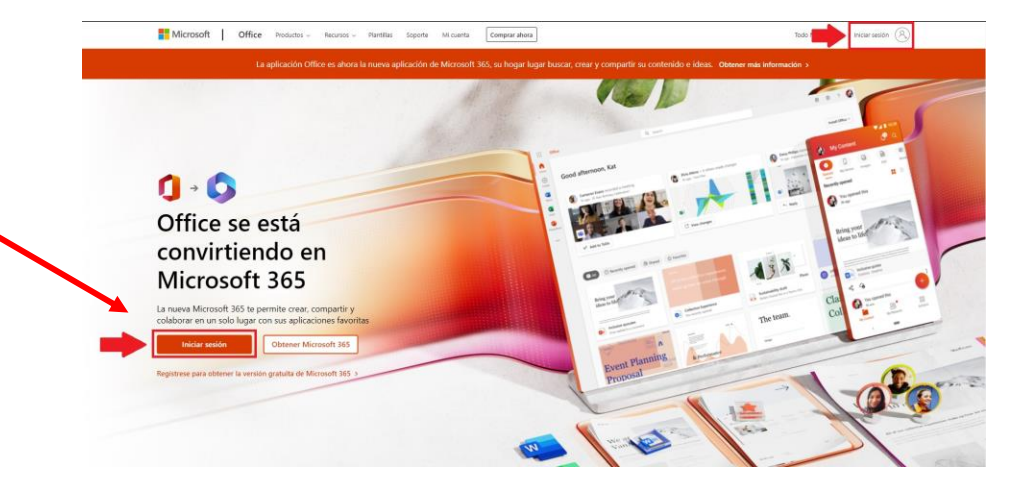

#### **A probar si funciona...**

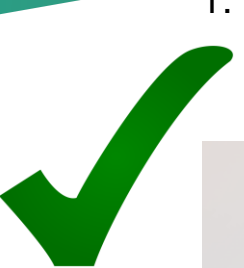

[Esta foto](https://www.pngall.com/green-tick-png/) de Autor desconocido se concede bajo licencia de [NC.](https://creativecommons.org/licenses/by-nc/3.0/)

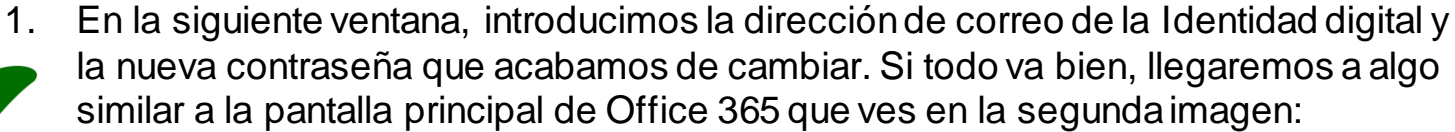

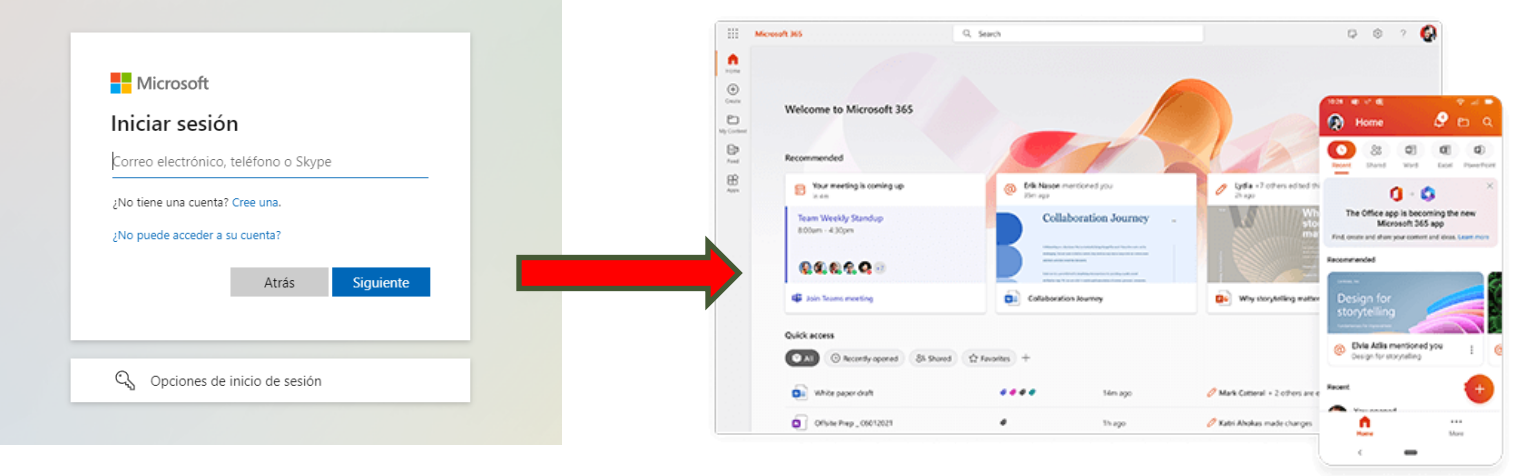

*Pantalla principal de Office 365* 

### **Y si me ha dado error????**

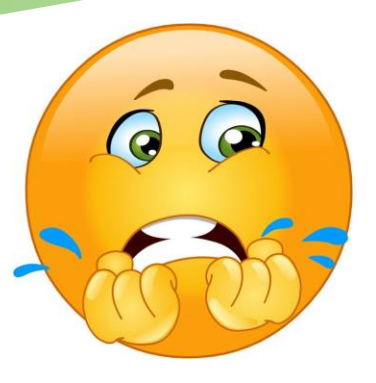

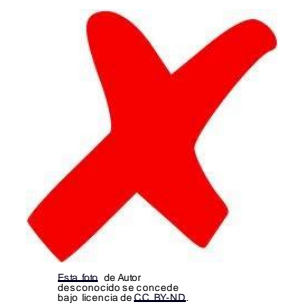

- 1. No pasa nada, en el centro te ayudaremos a resolver tu problema.
- 2. Anota los datos de tu Identidad digital en un papel: **correo**, **contraseña inicial** y en especial el **código de recuperación**
- 3. Busca a algún profesor o profesora de informática y le cuentas tu problema.
- 4. En última instancia, durante la formación que daremos en horas de tutoría te podremos ayudar.